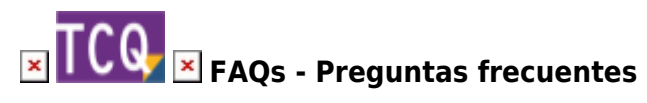

## **Sistema de licencias de TCQ desde la versión 6.0**

A partir de la versión 6.0, la aplicación TCQ pasa a usar el sistema de licencias por usuario, el mismo que las aplicaciones en la nube del ITeC: [TCQi](https://itec.es/programas/tcqi/) y [BEDEC \(Ediciones en línea\).](https://itec.es/servicios/bedec/)

Es necesario tener acceso a Internet en todo momento para usar TCQ 6.0.

En la sección de [Administración de usuarios y productos](http://wiki.itec.cat/doku.php?id=tcqi:tcqi_modulos:administracion-usuarios-productos:start) se detalla todo el funcionamiento.

Los usuarios que quieran utilizar esta versión de TCQ deben:

1. [Registrarse en la página web del ITeC](http://wiki.itec.cat/doku.php?id=tcqi:tcqi_modulos:administracion-usuarios-productos:proceso-registro).

*MUY IMPORTANTE:* Cada persona que vaya a usar TCQ 6.0 debe haberse registrado y tener su propio usuario. [No se debe usar el mismo usuario para ejecutar TCQ 6.0 en varios](http://wiki.itec.cat/doku.php?id=faqs-preguntas-frecuentes:varias-personas-misma-empresa-mismo-usuario) [ordenadores a la vez porque el programa se cerrará al detectar el uso múltiple.](http://wiki.itec.cat/doku.php?id=faqs-preguntas-frecuentes:varias-personas-misma-empresa-mismo-usuario)

 Los usuarios que ya estén utilizando TCQi o las ediciones en línea de BEDEC ya estarán registrados y, por tanto, no es necesario que hagan este paso.

2. [Añadir el usuario a su empresa](http://wiki.itec.cat/doku.php?id=tcqi:tcqi_modulos:administracion-usuarios-productos:como-anyadirse-empresa) (este paso se puede hacer durante el proceso de registro o, una vez registrado, desde el perfil de usuario. También se puede solicitar al administrador).

 Los usuarios que ya estén utilizando TCQi o las ediciones en línea de BEDEC ya tendrán su usuario añadido a su empresa y, por tanto, no es necesario que hagan este paso.

3. Solicitar al usuario [administrador](http://wiki.itec.cat/doku.php?id=tcqi:tcqi_modulos:administracion-usuarios-productos:administrador) de los [productos del ITeC](http://wiki.itec.cat/doku.php?id=tcqi:tcqi_modulos:administracion-usuarios-productos:producto) que tenga contratados su [empresa](http://wiki.itec.cat/doku.php?id=tcqi:tcqi_modulos:administracion-usuarios-productos:empresa) que [le asigne](http://wiki.itec.cat/doku.php?id=tcqi:tcqi_modulos:administracion-usuarios-productos:asignar-productos-usuarios) los que quiera utilizar.

 TCQ 6.0 utiliza las mismas licencias que TCQi. Por tanto, los usuarios que ya están utilizando TCQi ya podrán usar directamente TCQ 6.0 y no es necesario que hagan este paso.

4. Al abrir cualquier módulo de TCQ 6.0 aparecerá una ventana para iniciar sesión, en la que habrá que introducir la dirección de correo electrónico con la que se haya registrado en la web y la contraseña:

ļ *MUY IMPORTANTE:* Cada persona que vaya a usar TCQ 6.0 debe haberse registrado y tener su propio usuario. [No se debe usar el mismo usuario para ejecutar TCQ 6.0 en varios](http://wiki.itec.cat/doku.php?id=faqs-preguntas-frecuentes:varias-personas-misma-empresa-mismo-usuario) [ordenadores a la vez porque el programa se cerrará al detectar el uso múltiple.](http://wiki.itec.cat/doku.php?id=faqs-preguntas-frecuentes:varias-personas-misma-empresa-mismo-usuario)

## $\pmb{\times}$

## **Relacionado**

- [Cómo registrarse en la página web del ITeC](http://wiki.itec.cat/doku.php?id=tcqi:tcqi_modulos:administracion-usuarios-productos:proceso-registro)
- [Usuario administrador](http://wiki.itec.cat/doku.php?id=tcqi:tcqi_modulos:administracion-usuarios-productos:administrador)
- [Productos en línea del ITeC](http://wiki.itec.cat/doku.php?id=tcqi:tcqi_modulos:administracion-usuarios-productos:producto)
- [Empresa](http://wiki.itec.cat/doku.php?id=tcqi:tcqi_modulos:administracion-usuarios-productos:empresa)
- [Cómo asignar productos a los usuarios](http://wiki.itec.cat/doku.php?id=tcqi:tcqi_modulos:administracion-usuarios-productos:asignar-productos-usuarios)
- [Cómo ver qué usuarios tienen asignados los productos](http://wiki.itec.cat/doku.php?id=tcqi:tcqi_modulos:administracion-usuarios-productos:usuarios-asignados-productos)
- [Qué es el modo ofertas de TCQ](http://wiki.itec.cat/doku.php?id=faqs-preguntas-frecuentes:que-es-modo-ofertas-tcq)
- [Administración de usuarios y productos](http://wiki.itec.cat/doku.php?id=tcqi:tcqi_modulos:administracion-usuarios-productos:start)

## **Otras preguntas frecuentes**

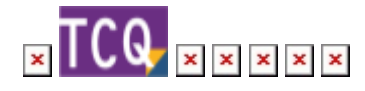

From: <http://wiki.itec.cat/>- **Wiki**

Permanent link: **<http://wiki.itec.cat/doku.php?id=faqs-preguntas-frecuentes:sistema-licencias-tcq-desde-version-6-0>**

Last update: **2024/01/18 11:48**

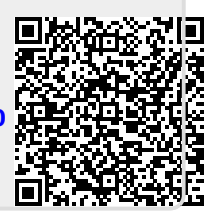